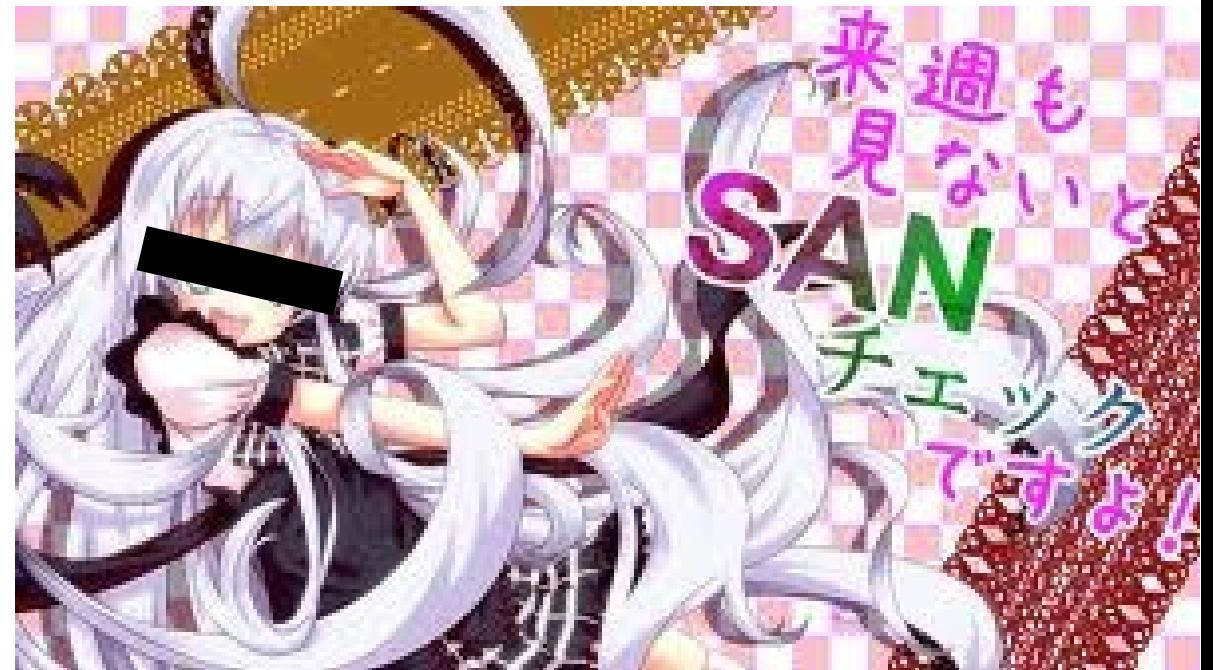

# SAN値論理 と 名状しがたい SAN値Prolog

(」・ω・)」うー!(/・ω・)/にゃー!

2012/APR/22, 23 たけおか@たけおかラボ/AXE @takeoka

### 二値論理

- •普通の二進数の論理
	- 0/1しか値がない
- 電気回路で扱うのに便利

● 論理型言語の場合、ある文(節)が単純に真か偽で、 表せる

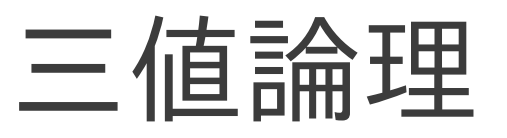

- 情報理論上では e進数(e:自然対数の底)がもっとも情報 の表現効率がいい
	- $\cdot$  e=2.718281828
- 2.72進数などという数は、普通、扱いにくいわいっ ということで…
- 3進数が、普通に、情報の表現効率がもっともいい
- 三値論理
	- 0/1/2の状態を持ち動作する論理回路を作ってみたり
- 三値論理を論理型言語に取り入れても、得るものはない だろう(と、思う)

## いつもニコニコ SAN値論理

- SAN値とは
	- 頭の正気度だにゃー
	- SAN値が0だと、完全な ≠チガイ
- 論理型言語にSAN値というものを入れる
- 評価時の「頭のおかしさ具合」を、「SAN値」と呼ぶ
- 各事実(節)ごとに、「SAN度」を設定できる
- 評価時に
- SAN値に近いSAN度を持つ節が選ばれる

## いつもニコニコ SAN値論理

- SAN値に近いSAN度を持つ節が選ばれる
	- SAN値が0 だと、めちゃくちゃに選ぶ(≠チガイだから、仕方ない)
- 節は評価して、真であったら、SAN値が比較される
	- よって、すべての節は評価される
	- 純粋な一階述語論理
	- 順序に依存してはいけない

90:partner(ニャル子). 60:partner( $\varphi$  – 子). 30:partner(ハス太). SAN値が90ぐらいのときに選ばれる SAN値が60ぐらいのときに選ばれる SAN値が30ぐらいのときに選ばれる

#### SAN度

### いつもニコニコ SAN値論理

- SAN値に近いSAN度を持つ節が選ばれる
- 論理式もOK

足し算が、正常にできるか? 90:plus(\*X, \*Y, \*Z) :- \*Z = \*X + \*Y. 60:plus(\*X, \*Y, \*Z) :- \*Z1 = \*X + \*Y, **\*Z = \*Z1 +1** . ちょっとおかしい  $30:plus(*X, *Y, *Z)$  :-  $*Z = *X * *Y$  . 正常 だいぶおかしい 掛け算してる

### SAN度

### 似た研究: ファジィ論理 Prolog

- 論理型言語にファジィ(確率?)を入れる
- 事実の成立度合いをファジィ値で表現
- しきい値より大きな事実が選ばれる
	- モードにより
		- しきい値より大きいもの、すべてが選ばれたり
		- しきい値を越える中でもっとも大きいものが選ばれたり
		- 参考: [http://ja.wikipedia.org/wiki/ファジィ論理](http://ja.wikipedia.org/wiki/%E3%83%95%E3%82%A1%E3%82%B8%E3%82%A3%E8%AB%96%E7%90%86)
			- http://ci.nii.ac.jp/naid/110002724154
- SAN値prologは
	- しきい値より \*大きい\* ではなく
	- SAN値に \*近いもの\* を選ぶ

SAN値Prolog プログラム例:(」・ω・)」う―!(/・ω・)/にゃ―!

#### SAN値Prolog

- 90:foo("(」・ω・)」うー").
- $60:$ foo(" $($   $\vee$   $\cdot \omega$   $\cdot$ )  $\swarrow$   $k$   $\bar{c}$   $\uparrow$   $\sim$   $\vdash$  ").
- 30:foo("xxx").

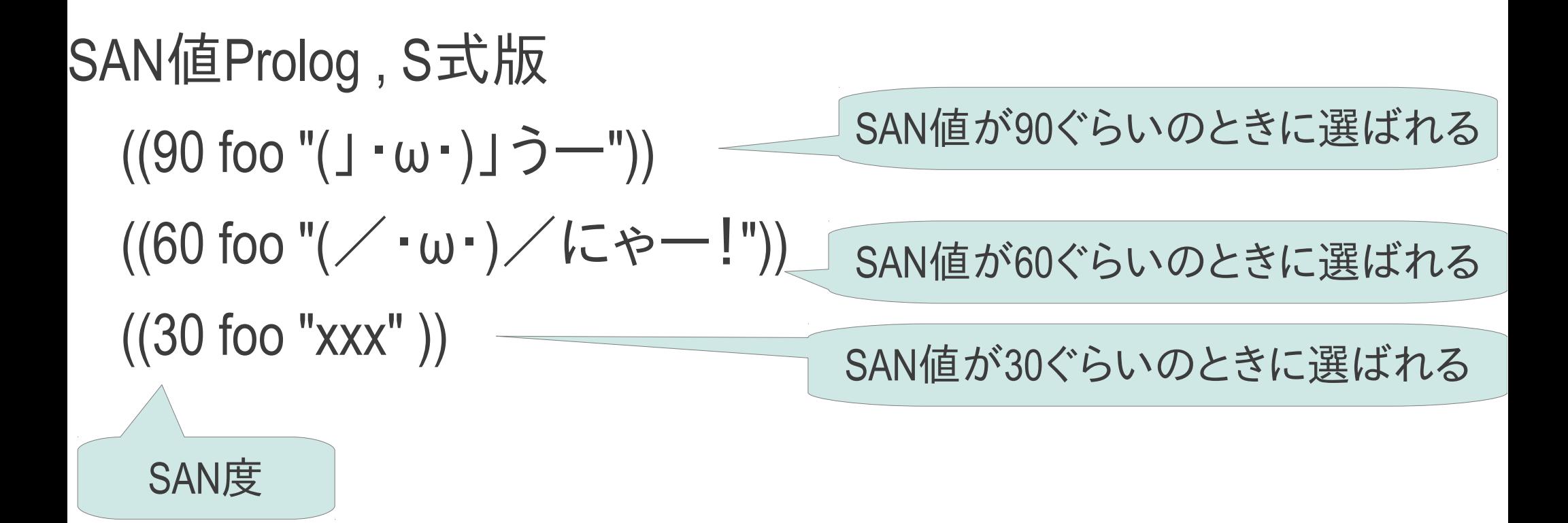

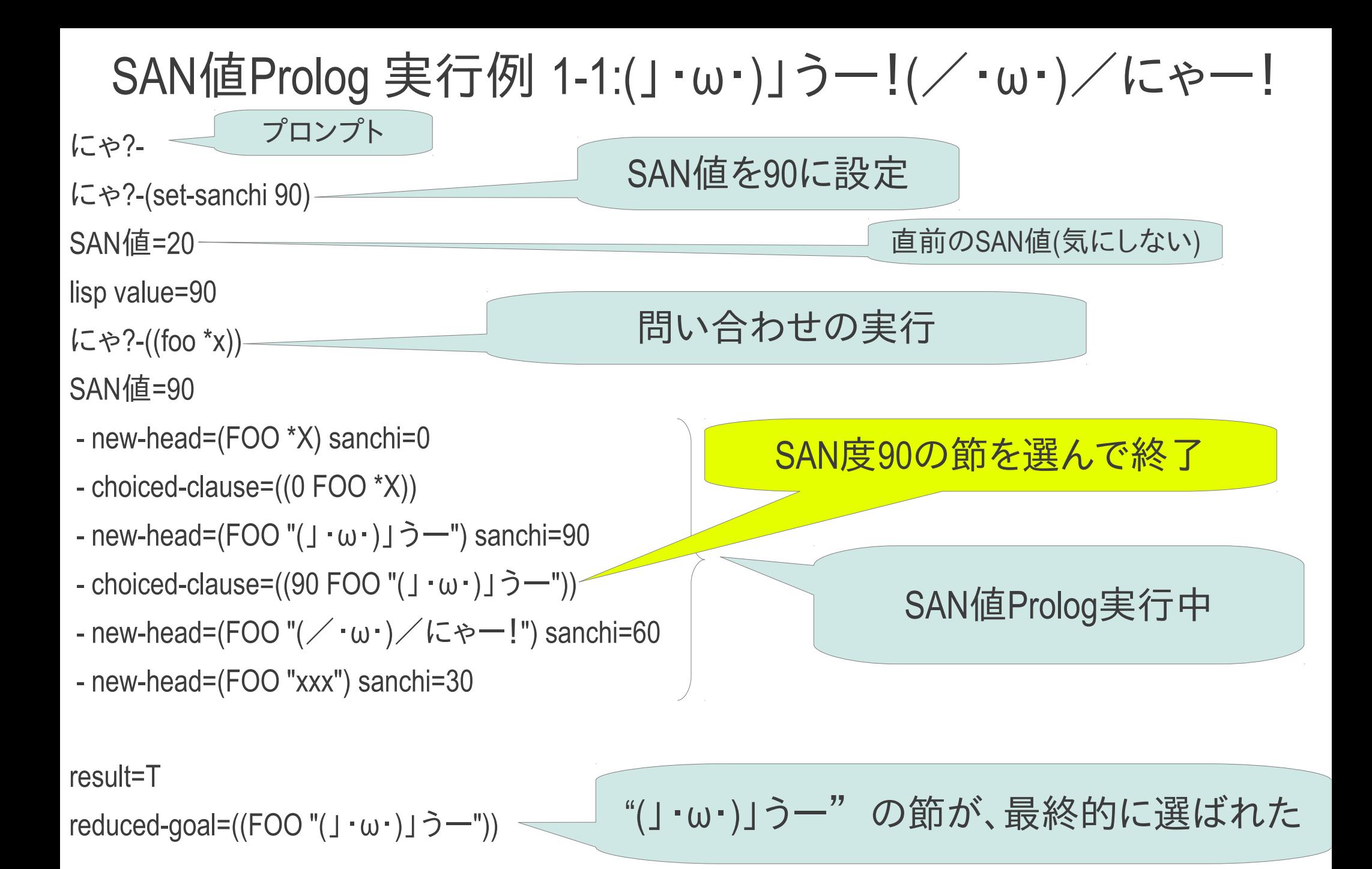

にゃ?-

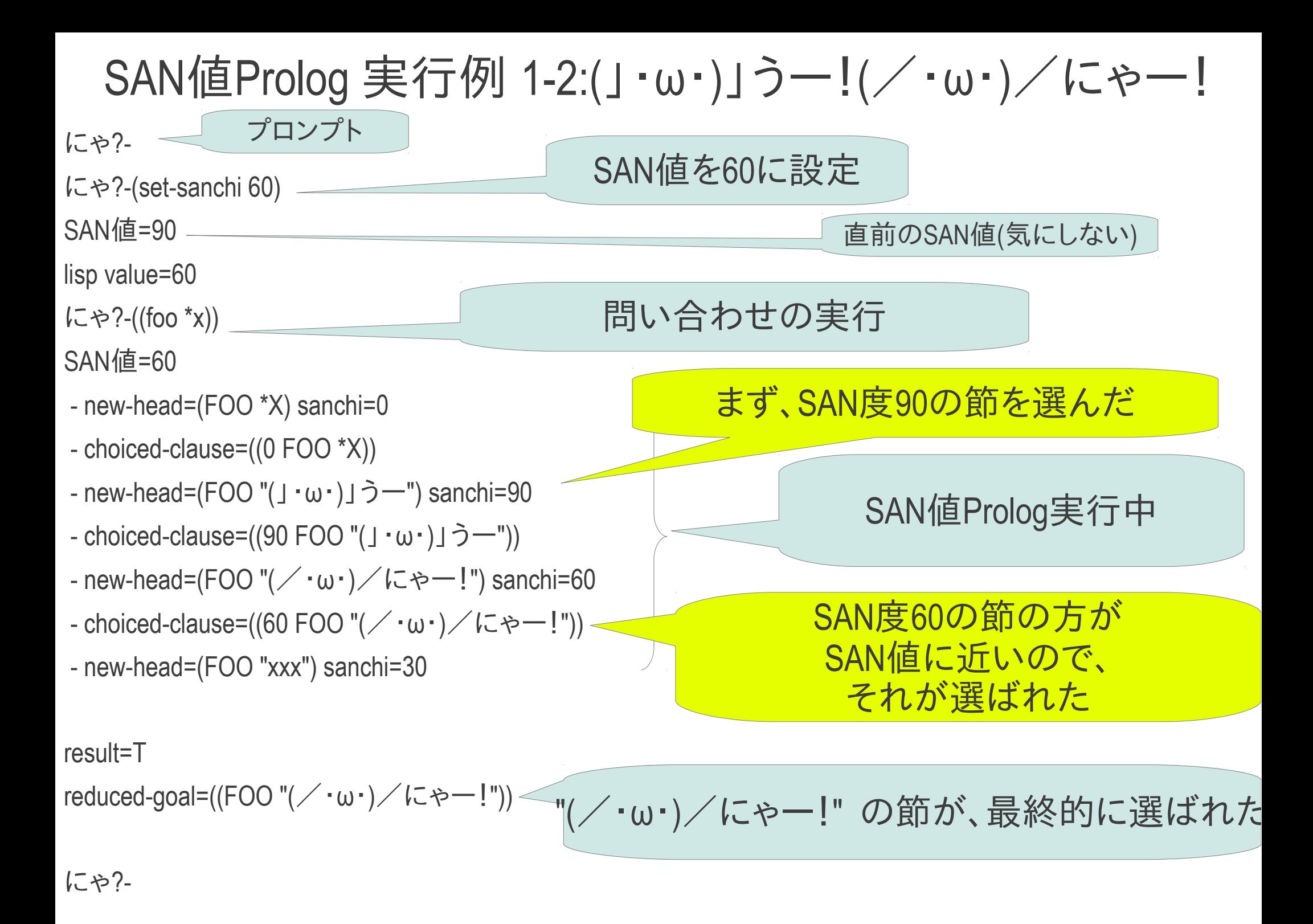

#### SAN値Prolog プログラム例:足し算

#### SAN値Prolog

- 90:plus(\*X, \*Y, \*Z) :- \*Z = \*X + \*Y.
- 60:plus(\*X, \*Y, \*Z) :- \*Z1 = \*X + \*Y, **\*Z = \*Z1 +1** .
- $30:plus(1,1, 200)$  :-  $*Z = *X * Y$ .
- SAN値Prolog , S式版  $((90 \text{ plus } x^*y^*z)(+ x^*y^*z))$  $((60 \text{ plus } x^* \text{y } x^* \text{y } x^*) + (x^* \text{y } x^* \text{y } x^* \text{y } x^*) + (x^* \text{y } x^*)$  $((30 \text{ plus } x^*y^*z)(\text{mul } x^*y^*z))$ SAN値が90ぐらいのときに選ばれる 正常な足し算 SAN値が60ぐらいのときに 選ばれる 普通より1多い結果を返す SAN値が30ぐらいのときに 選ばれる SAN度

#### SAN値Prolog 実行例 2-1:足し算 SAN値=90

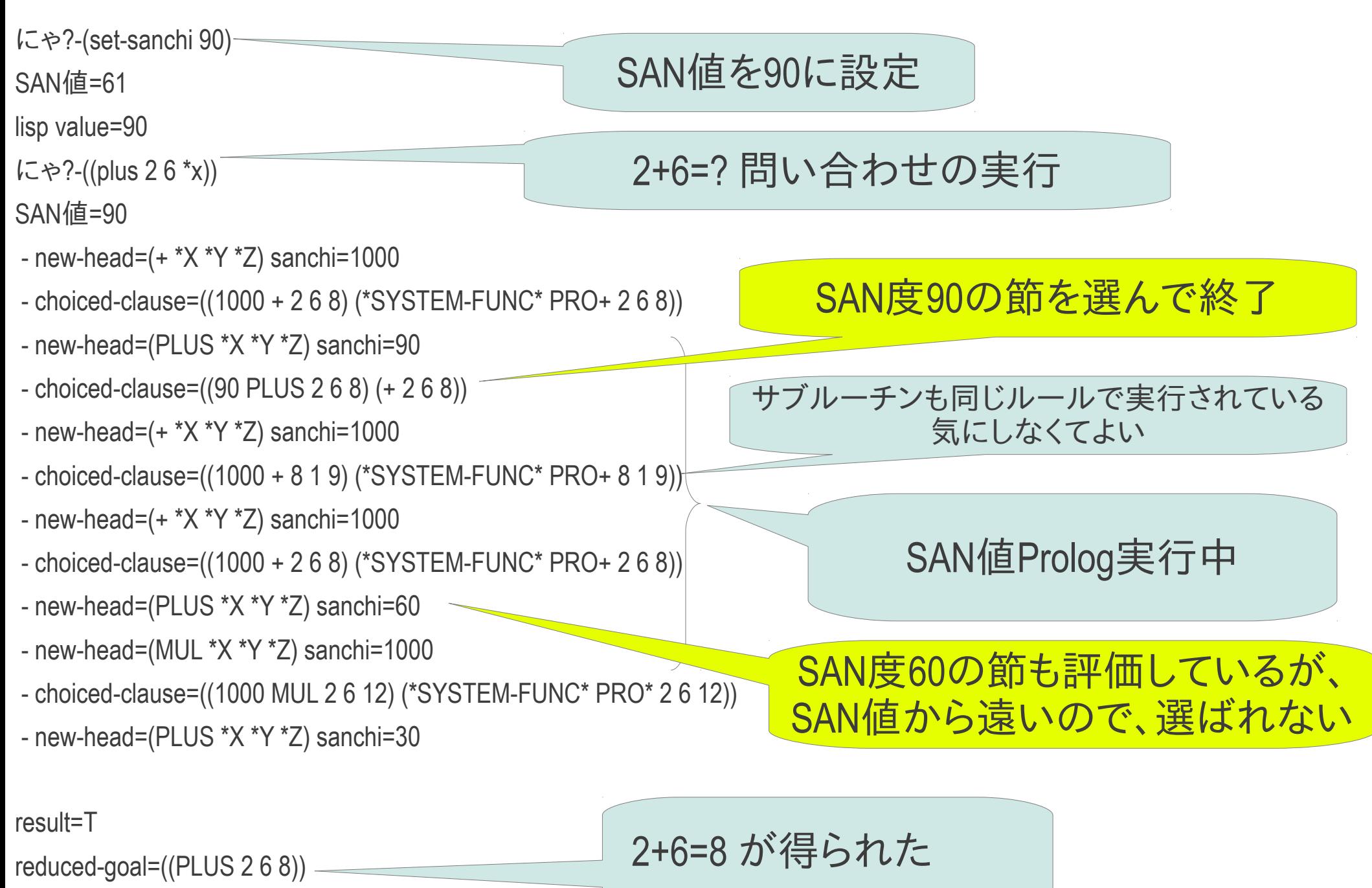

### SAN値Prolog 実行例 2-2:足し算 SAN値=65

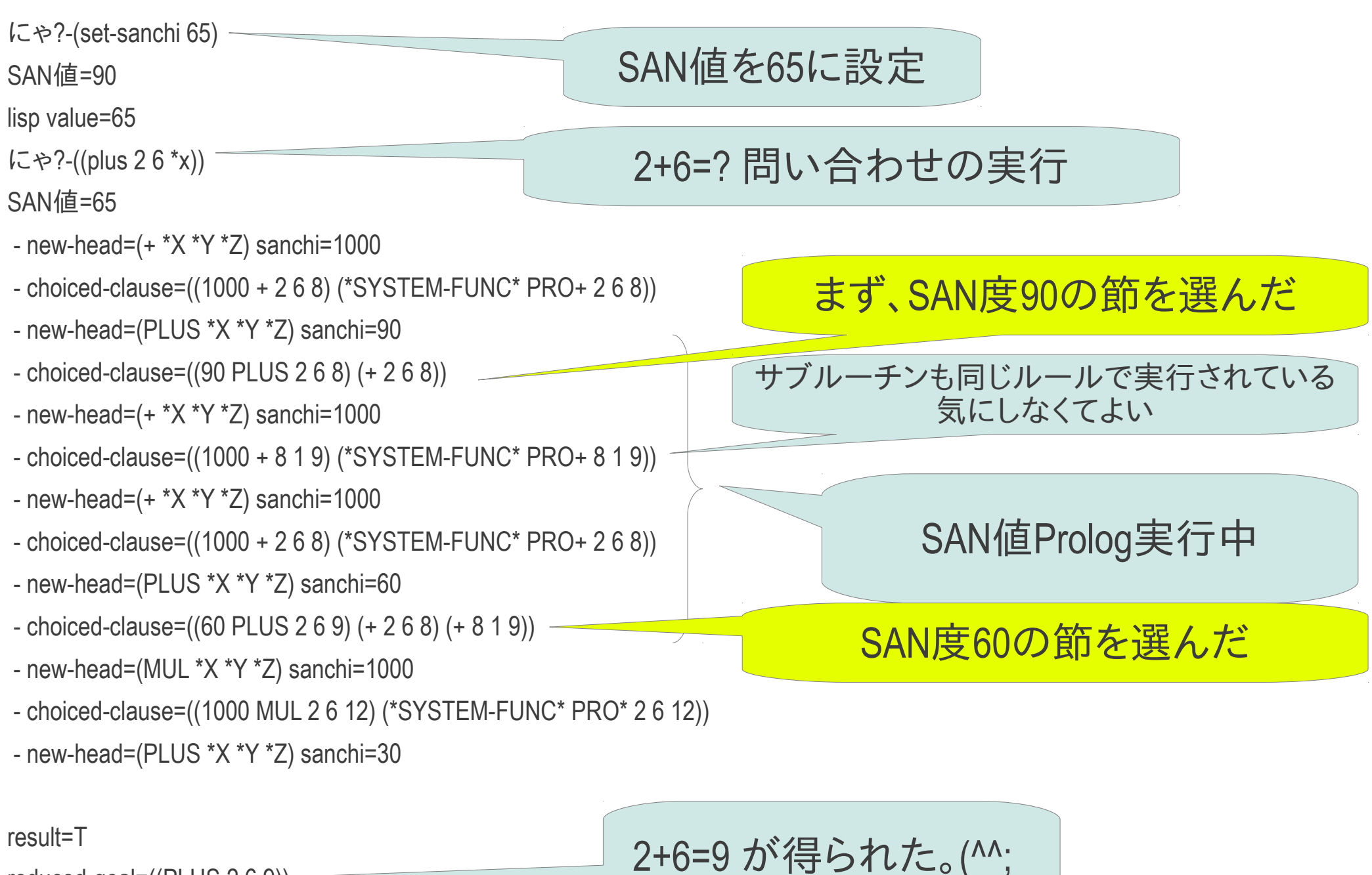

reduced-goal=((PLUS 2 6 9))

### SAN値Prolog 実行例 2-3:足し算 SAN値=32

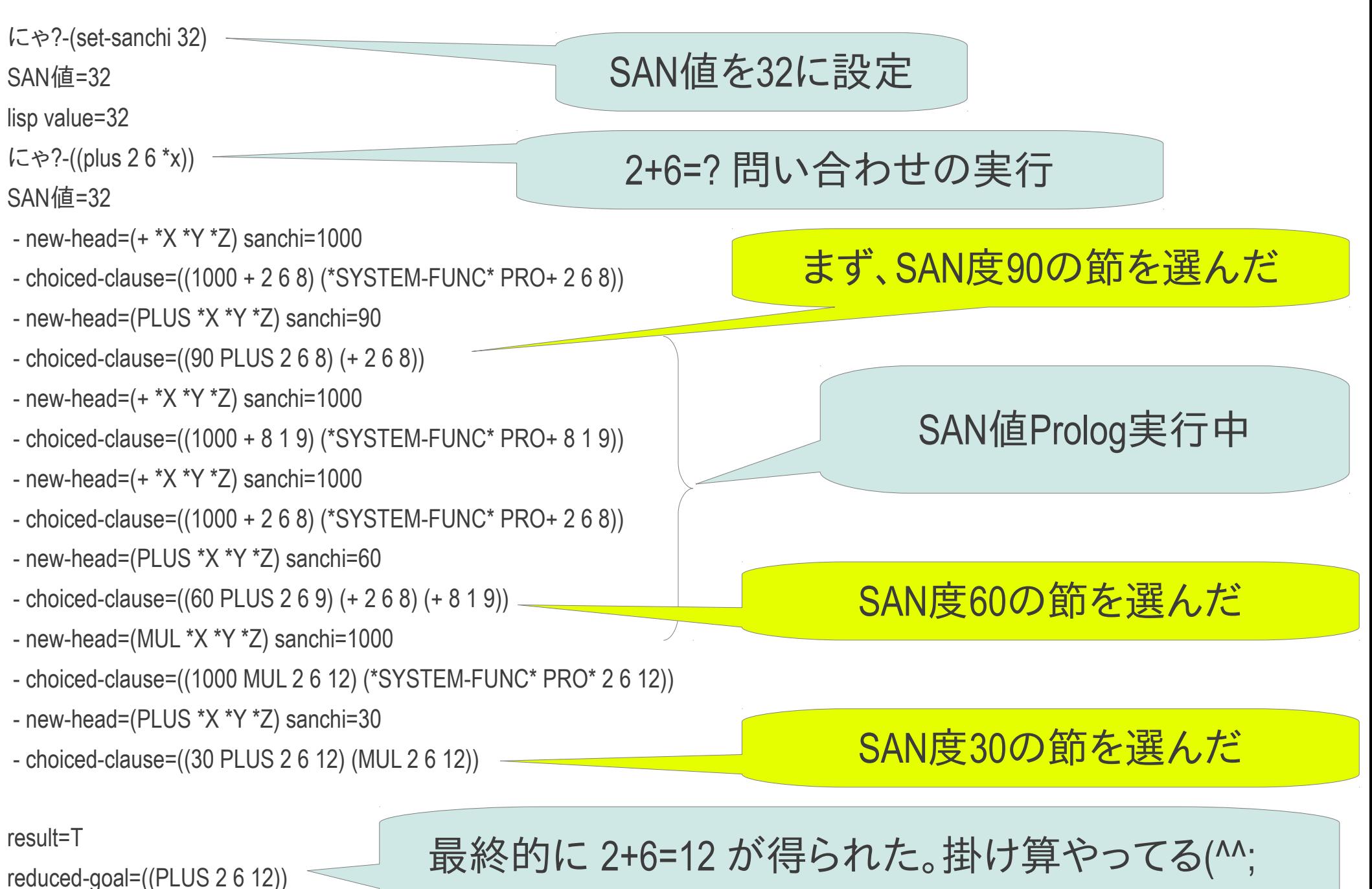

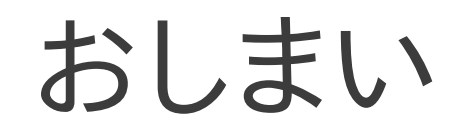

- <http://www.takeoka.org/~take/>
- [www.takelab.com](http://www.takelab.com/)
- www.axe.bz